# **ONTARIO INDIVIDUAL PATHWAYS PLAN (IPP) & Career Cruising**

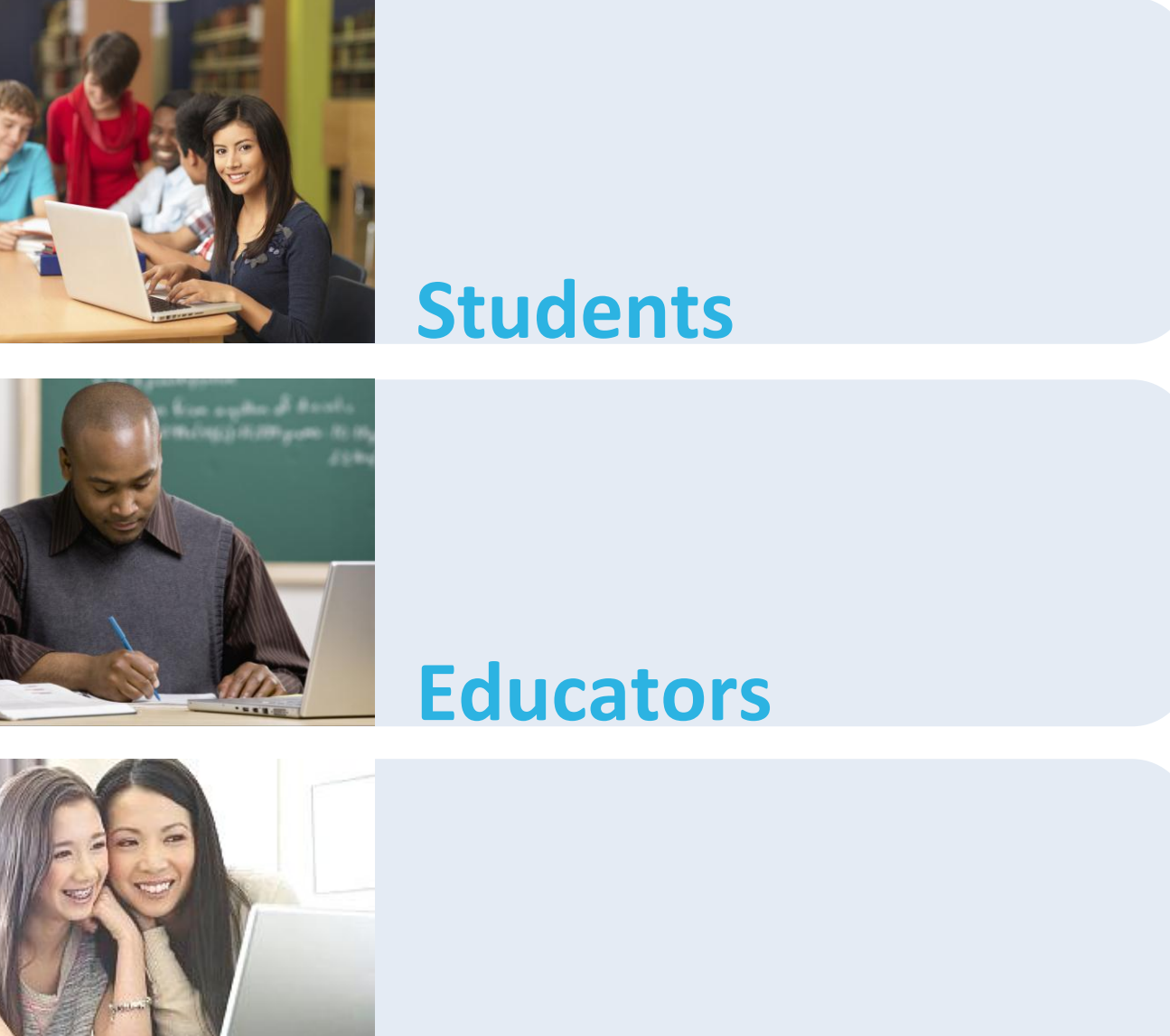

**Parents**

## **Implementing the IPP**

The following steps will show you how easy and stress-free it is for you to implement the Individual Pathways Plan (IPP) at your school board through Career Cruising. We'll also show you how each of the stakeholders – students, parents, and educators – are involved.

#### **Students**

The screenshot below is from our redesigned user interface that allows students to see a complete breakdown of their progress towards completing their IPP.

**Educators**

Implementing the IPP through Career Cruising will allow you to gain access to more than 70 different reports and tracking tools that enable you to monitor the progress of any given student at any point in time.

**Parents**

All parents have access to the Parent Portal where they can be involved in their child's career development decisions and monitor their progress every step of the way!

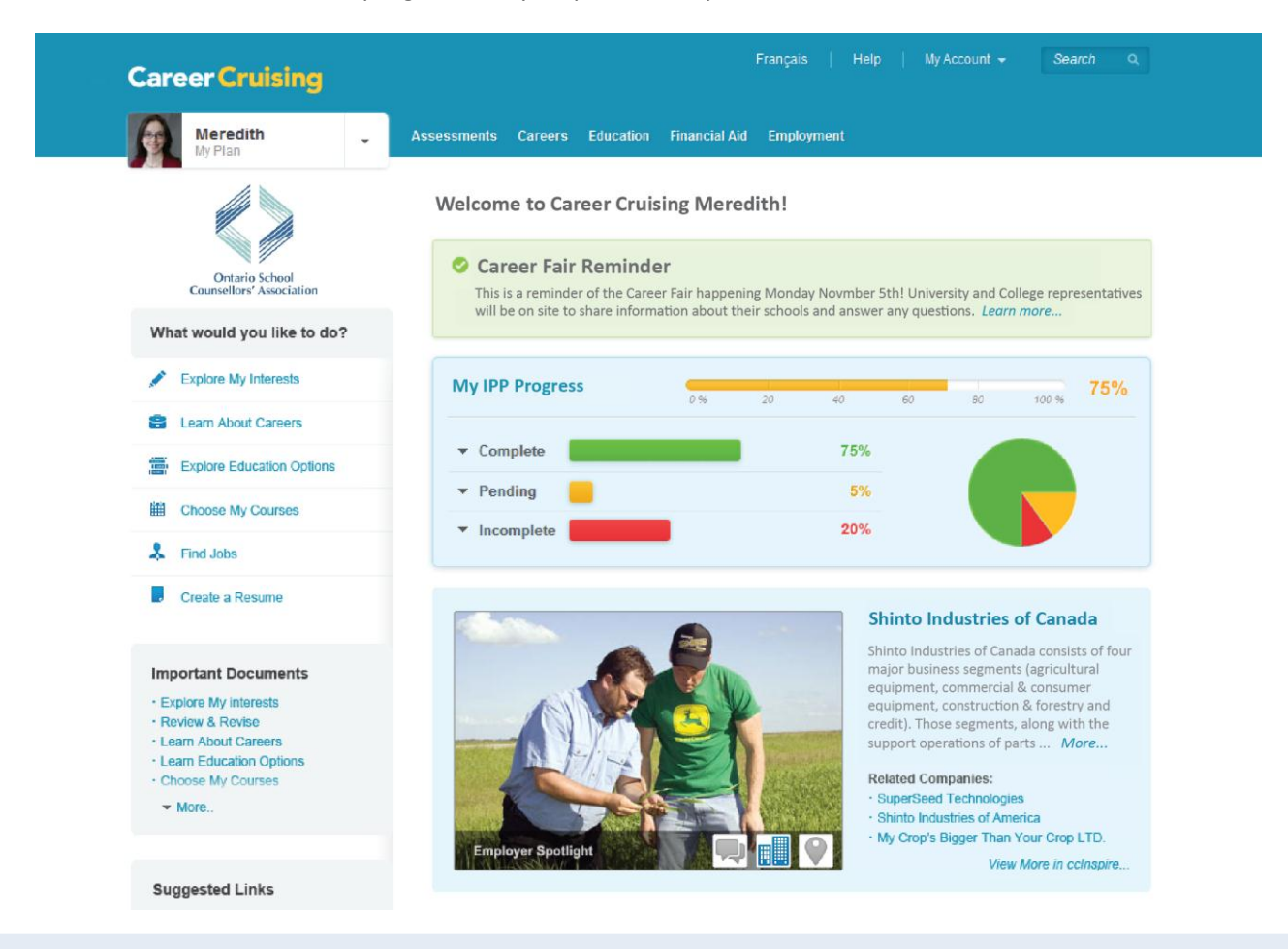

### **Want to get a live demonstration of the IPP & Career Cruising?**

For a full implementation guide and/or demonstration of the Ontario IPP through Career Cruising, please call us **toll-free 1-800-965-8541.**

## **Students**

### Getting Started: **[www.careercruising.com](http://www.careercruising.com/)** | Username: Your IPP Username | Password: Your IPP Password

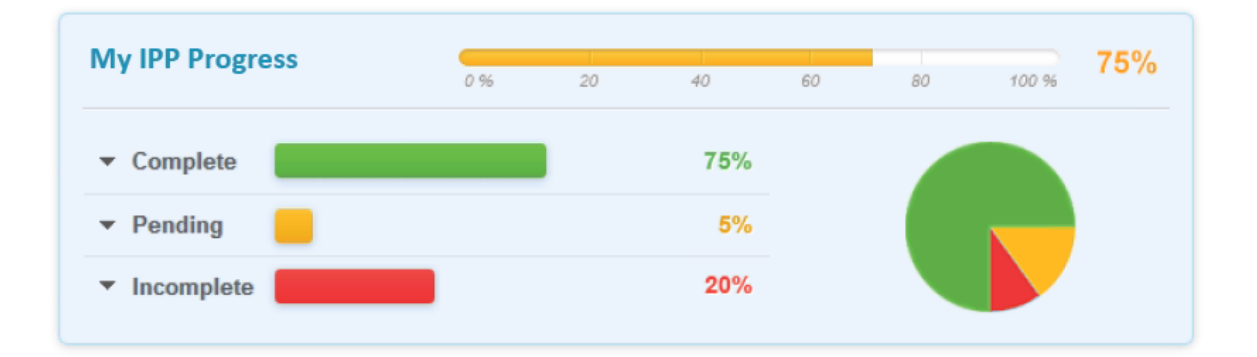

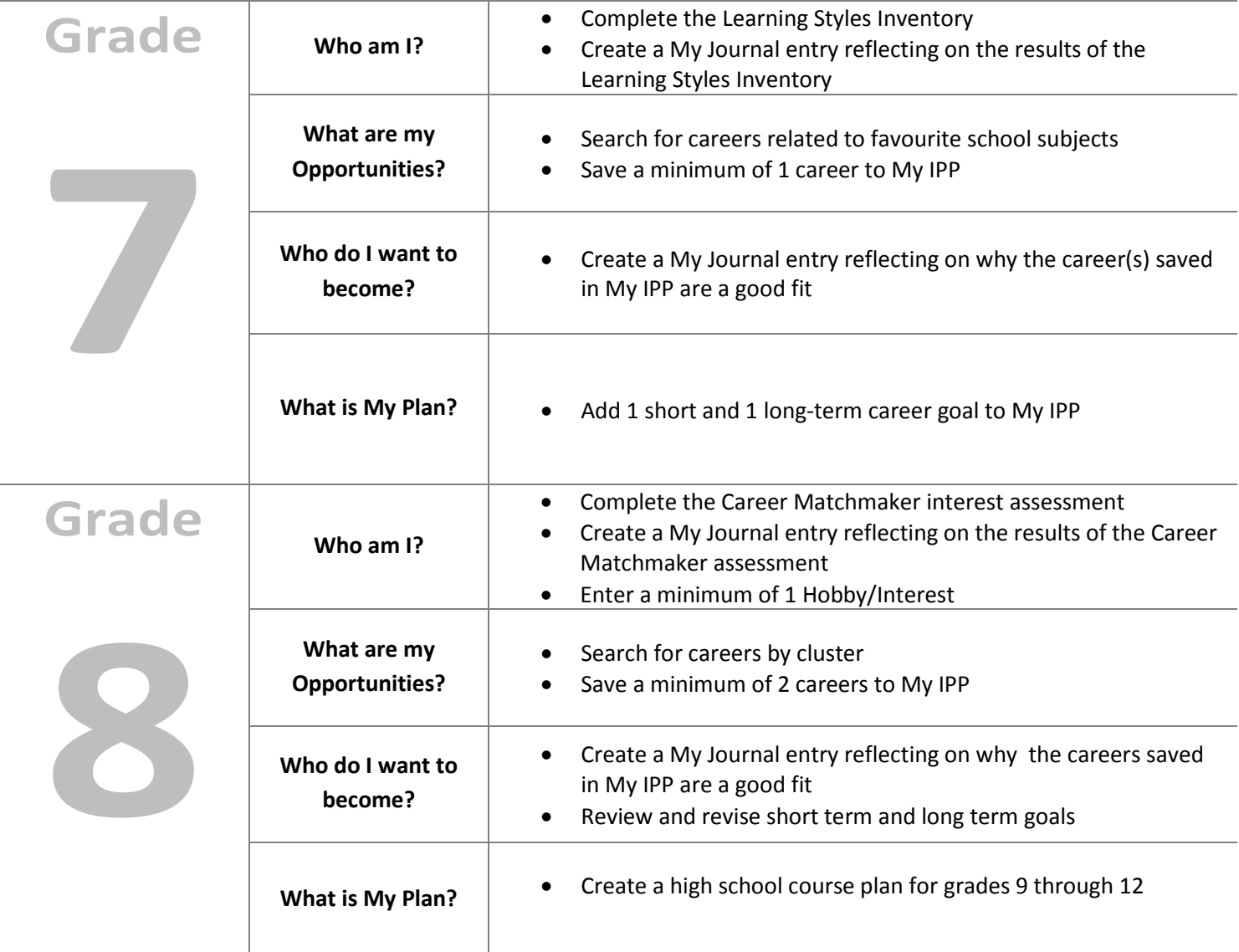

## **Students**

Getting Started: **[www.careercruising.com](http://www.careercruising.com/)** | Username: Your IPP Username | Password: Your IPP Password

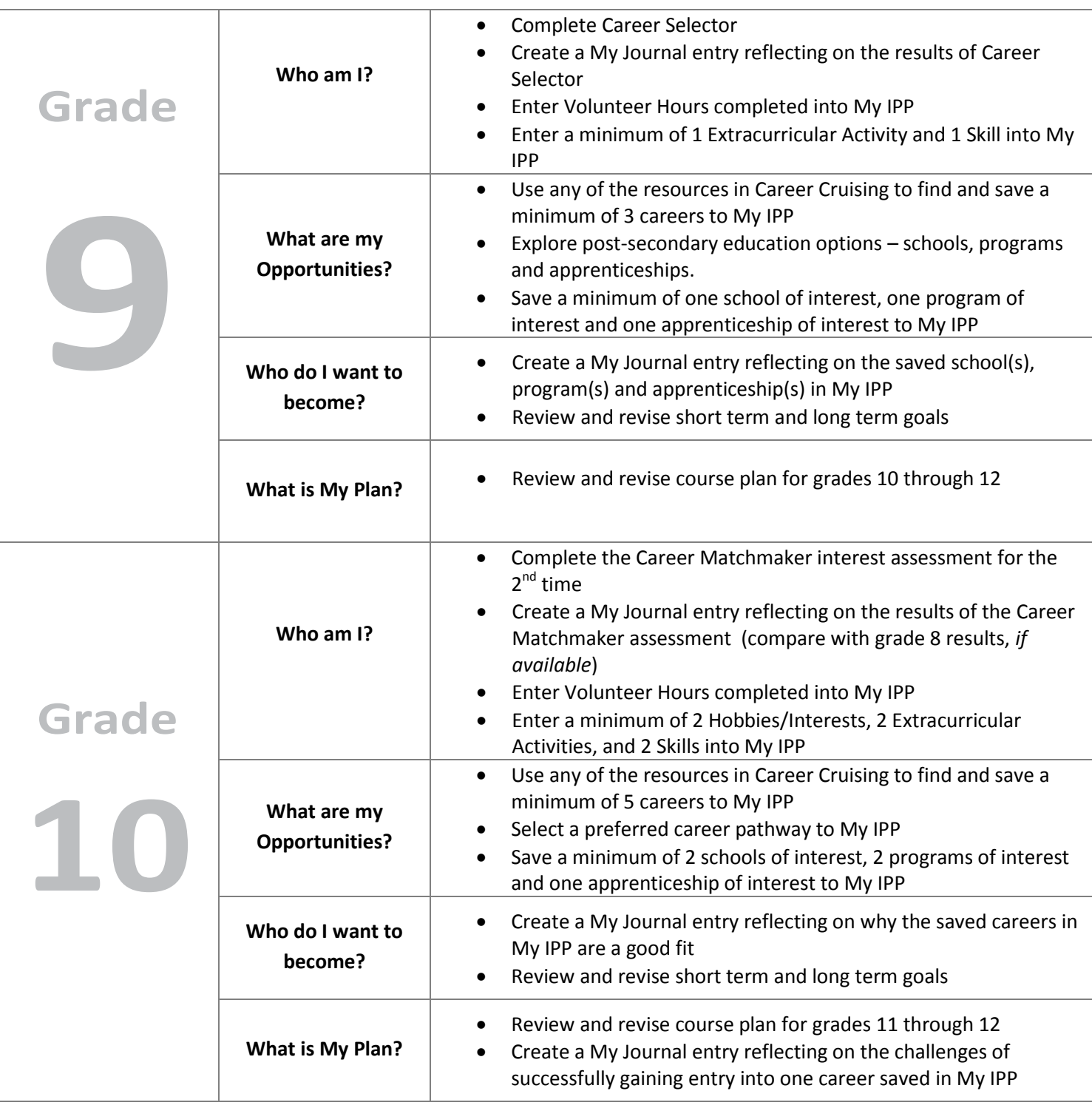

## **Students**

Getting Started: **[www.careercruising.com](http://www.careercruising.com/)** | Username: Your IPP Username | Password: Your IPP Password

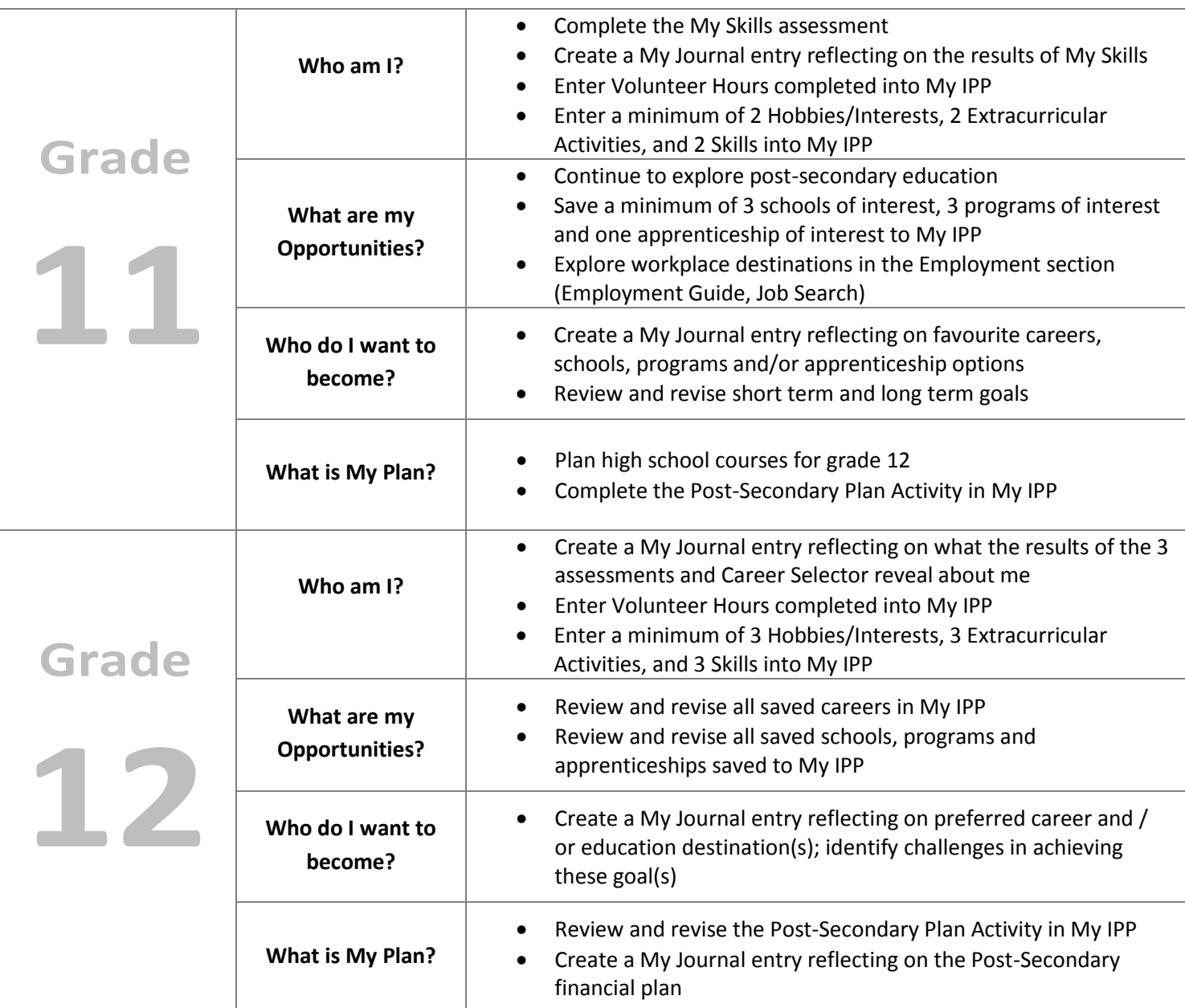

#### You are an Auditory Learner!

**Your Learning Styles** 

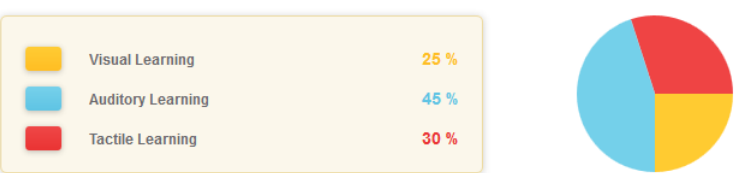

## **Career Cruising** careercruising.com | 800.965.8541

## **Educators**

Our Career Advisor Management System provides educators with powerful, yet easy-to-use reporting, messaging, and customization tools that provide a window into student achievement. At any point in time, educators can see the completion status of all students at a particular school or across the entire school board:

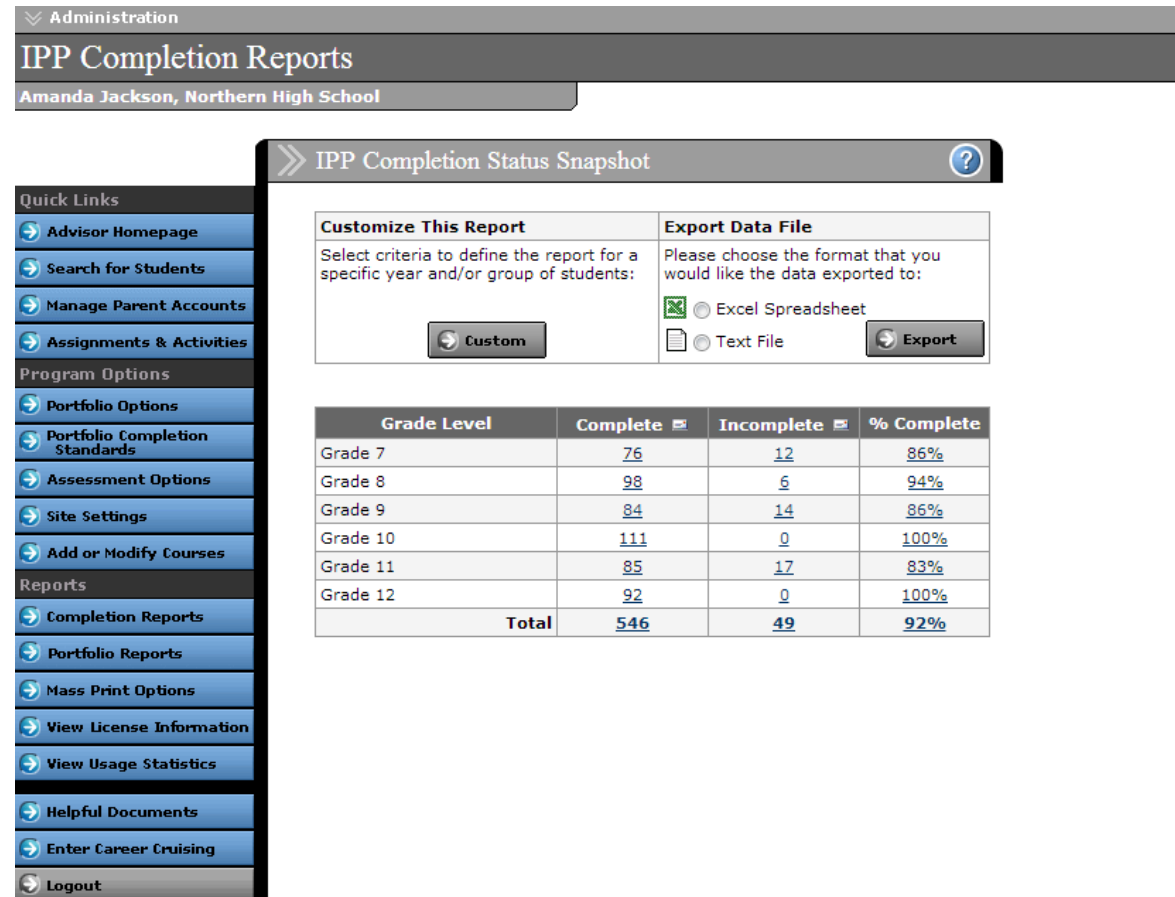

### **Teachers & Counsellors**

- View completion status of each student's IPP
- Record and share counseling notes with fellow counsellors
- Distribute assignments and activities with set due dates
- Access resources for in-class instruction
- Track and confirm student's high school course selections and graduation tracking
- Send messages to students and parents

### **School Board Administrators**

- View activity of students at all schools in the board
- Control teacher and counsellor access to the administrative system
- Communicate with students board-wide or at a particular school
- Generate detailed aggregate reports to better understand student activities and interests
- Access high school course forecasting reports

**Career Cruising** careercruising.com | 800.965.8541

## **Parents**

With our Parent Portal, parents and guardians can stay on top of their child's progress, 24/7, anywhere they have access to a computer.

### Getting Started: **[www.careercruising.com/parent](http://www.careercruising.com/parent)** | Click "Register Now"

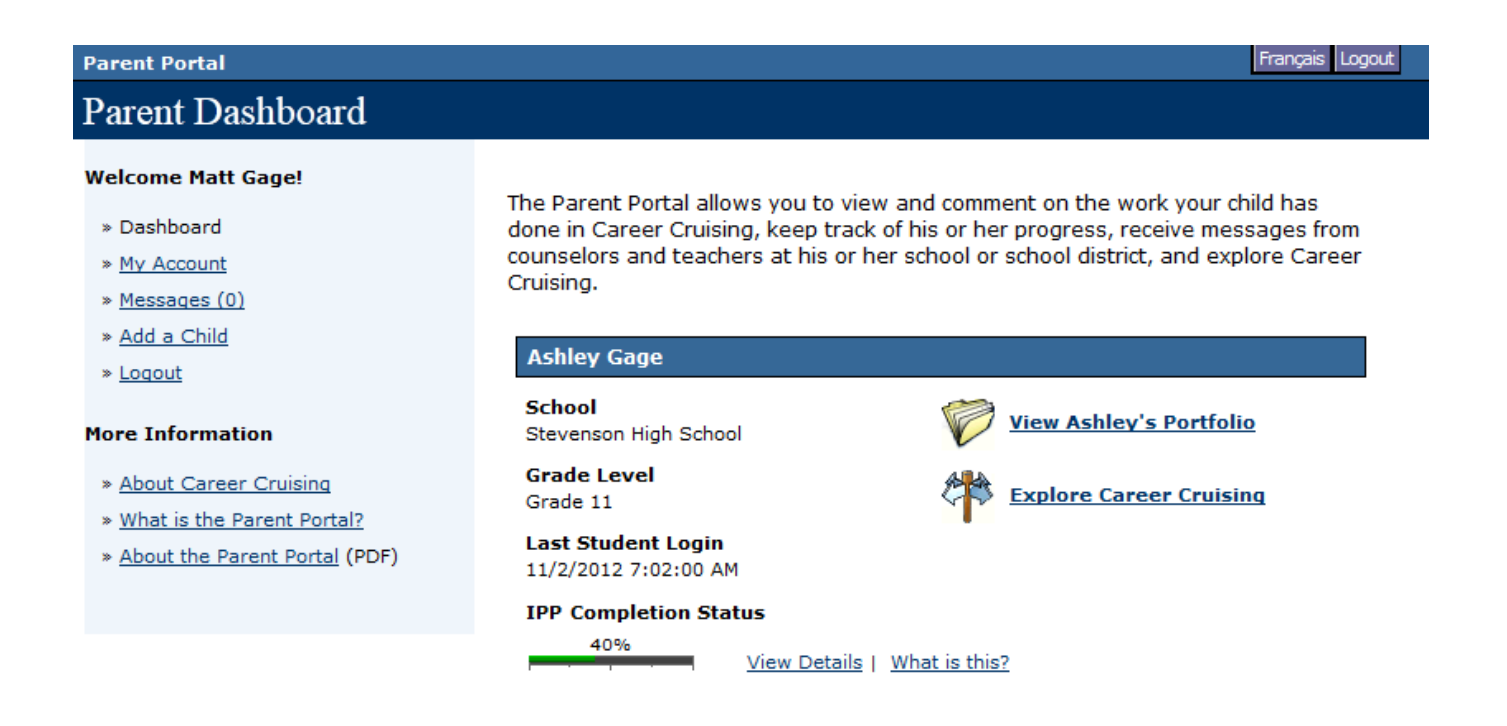

### **Parent Portal's exciting features allow parents to:**

- View their child's goals, interests, achievements, and experiences
- Track their child's high school course selections and progress towards graduation
- View their child's post-secondary plans
- Provide feedback to their child and his or her teacher and counsellor
- Receive messages from their child's teacher and counsellor
- Explore Career Cruising to learn more about career and education options for themselves, in Ontario, and across Canada

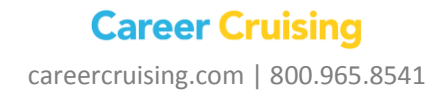